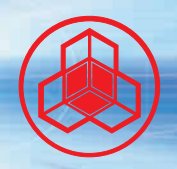

**BAGBB8111BB88111B** 

EDUCATION

JETVIAL AC

ANANAITELABRALLER DEL BARBARA

**Beijing Development (Hong Kong) Limited** 

WA-

88888811188881118

**SOFTWARE** 

**I was a zawaduju** 

abeel1188881118 HARDWARE

EQUICATION

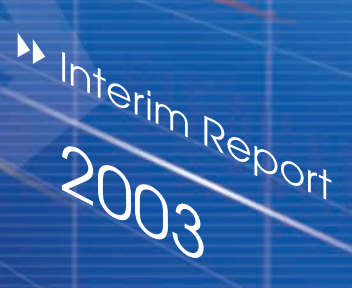

向

ISP

SOFTHARE